#### Reference Guide

# Phone Object

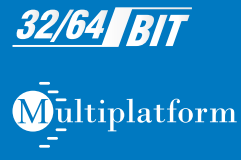

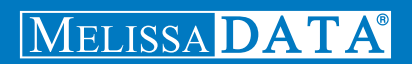

# Phone Object

Reference Guide

Melissa Data Corporation

# **Copyright**

Companies, names, and data used in examples herein are fictitious unless otherwise noted. No part of this document may be reproduced or transmitted in any form or by any means, electronic or mechanical, for any purpose, without the express written permission of Melissa Data Corporation. This document and the software it describes are furnished under a license agreement, and may be used or copied only in accordance with the terms of the license agreement.

Copyright © 2014 by Melissa Data Corporation. All rights reserved.

Information in this document is subject to change without notice. Melissa Data Corporation assumes no responsibility or liability for any errors, omissions, or inaccuracies that may appear in this document.

#### **Trademarks**

Phone Object is a trademark of Melissa Data Corp. Windows is a registered trademark of Microsoft Corp.

The following are registrations and trademarks of the United States Postal Service: ZIP, ZIP Code, and  $ZIP + 4$ .

All other brands and products are trademarks of their respective holder(s).

#### **Melissa Data Corporation**

22382 Avenida Empresa Rancho Santa Margarita, CA 92688-2112

Phone: 1-800-MELISSA (1-800-635-4772) Fax: 949-589-5211

E-mail: info@MelissaData.com Internet: www.MelissaData.com

For the most recent version of this document, visit http://www.melissadata.com/

Document Code: DQTAPIPORG Revision Number: 05122014.16

#### **Dear Developer,**

I would like to take this opportunity to thank you for your interest in Melissa Data products and introduce you to the company.

Melissa Data has been a leading provider of data quality and address management solutions since 1985. Our data quality software, Cloud services, and data integration components verify, standardize, consolidate, enhance and update U.S., Canadian, and global contact data, including addresses, phone numbers, and email addresses, for improved communications and ROI. More than 5,000 companies rely on Melissa Data to gain and maintain a single, accurate and trusted view of critical information assets.

This manual will guide you through the functions of our easy-to-use programming tools. Your feedback is important to me, so please don't hesitate to email your comments or suggestions to me at: Ray@MelissaData.com.

I look forward to hearing from you.

Best Wishes,

Kory Mil

Raymond F. Melissa President/CEO

# Contents

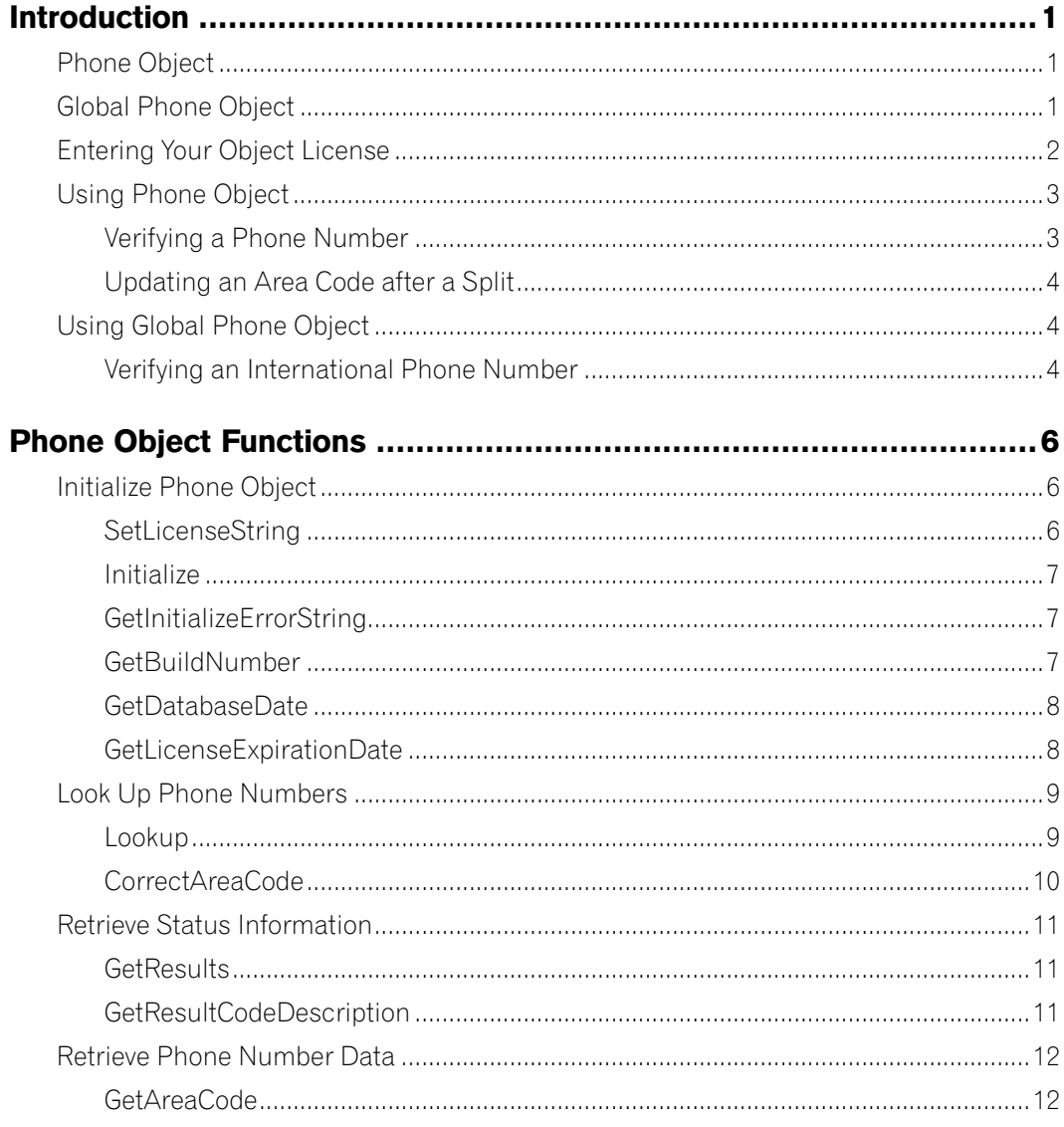

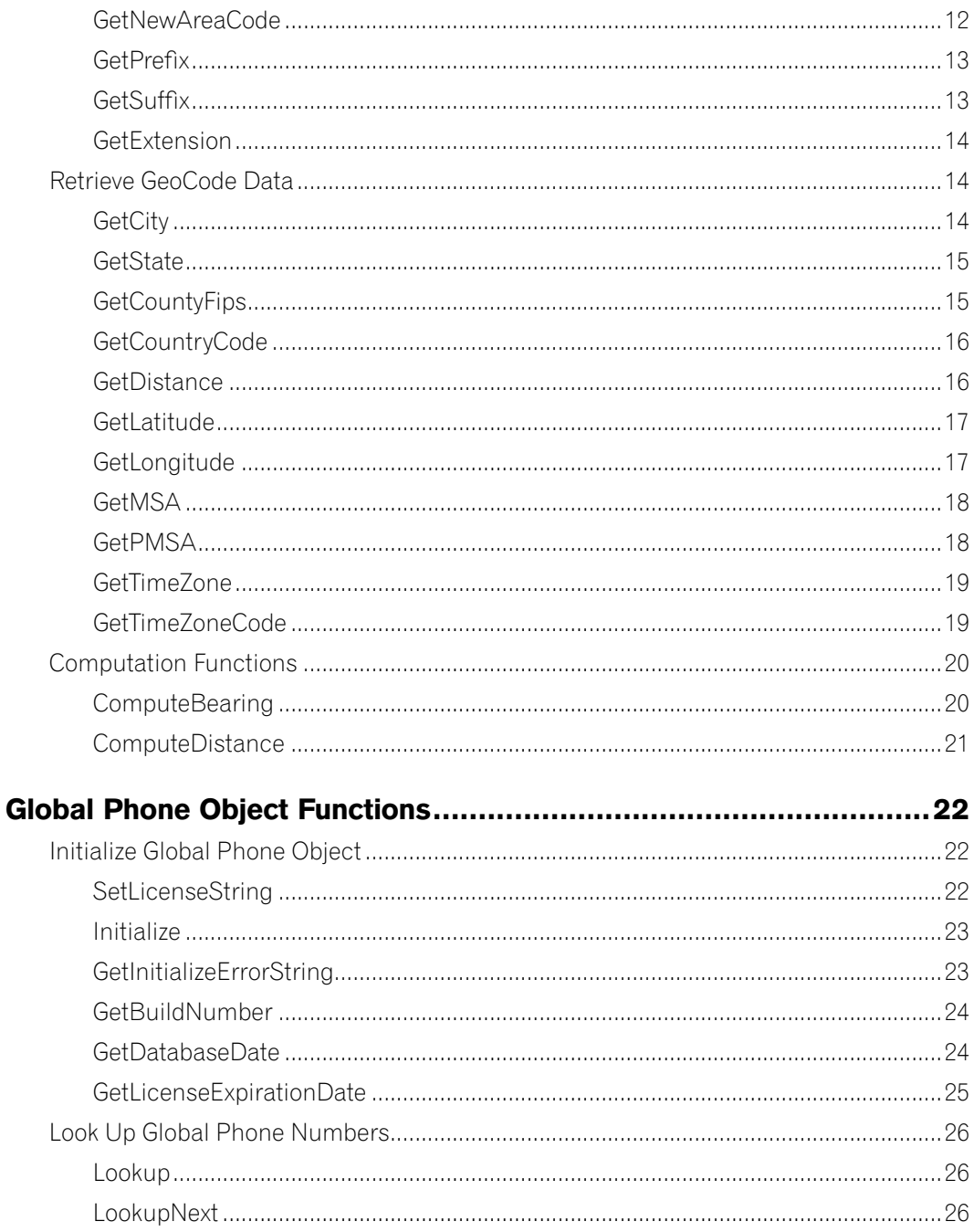

#### Reference Guide

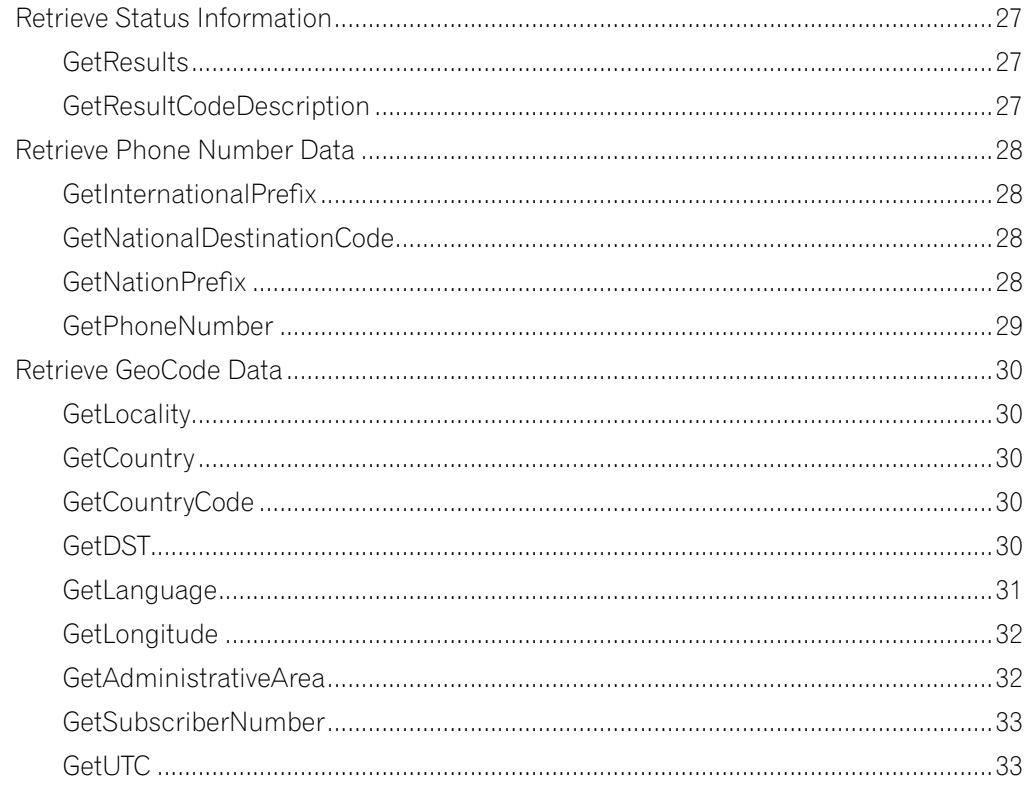

#### Rosulto Codos  $21$

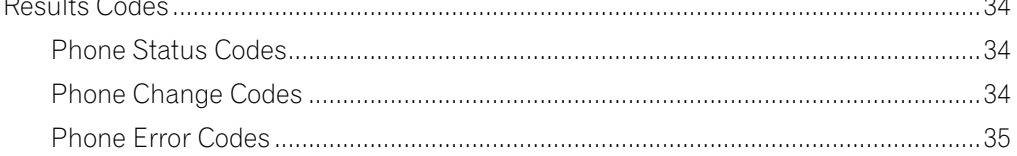

# <span id="page-7-0"></span>Introduction

# Phone Object

Phone Object allows Web sites and custom applications to verify phone numbers down to 7 and 10 digits, update area codes, and append data about the phone number.

Use Phone Object to:

- Verify U.S. or Canadian phone numbers down to 7 or 10 digits.
- Update the area code if it changed in the last year.
- Append data on the telephone line, distinguishing between landlines, wireless numbers, or Voice Over IP (VOIP).
- Append data on the telephone owner, distinguishing between residential, business, or home office numbers.
- Parse the phone number into its components.
- Correct wrong or missing area codes (ZIP Code required).
- Check the distance from the phone number to the ZIP Code.

# Global Phone Object

Global Phone Object can be used to verify, correct, and append data about a phone number from over 230 countries and territories.

Use the Global Phone Object to:

- Verify and append country dialing codes, international exit codes, national prefix, and more.
- Append data on the telephone line, distinguishing between landlines, wireless numbers, or Voice Over IP (VOIP).
- Append geographical information on the telephone line such as latitude, longitude, administrative area, and language.
- Parse the phone number into its components

# <span id="page-8-0"></span>Entering Your Object License

The license string is a software key that unlocks the functionality of the component. Without this key, the object does not function. You set the license string using an environment variable called MD\_LICENSE. If you are just trying out Phone Object and have a demo license, you can use the environment variable MD\_LICENSE\_DEMO for this purpose. This avoids conflicts or confusion if you already have active subscriptions to other Melissa Data object products.

In earlier versions of Phone Object, you would set this value with a call to the SetLicenseString function. Using an environment variable makes it much easier to update the license string without having to edit and re-compile the application.

It used to be necessary, even when employing an environment variable, to call the SetLicenseString function without passing the license string value. This is no longer true. The Phone and Global Phone Object will still recognize the SetLicenseString function, but you should eventually remove any reference to it from your code.

#### <span id="page-8-1"></span>**Windows**

Windows users can set environment variables by doing the following:

- 1. Select **Start > Settings**, and then click **Control Panel**.
- 2. Double-click **System**, and then click the **Advanced** tab.
- 3. Click **Environment Variables**, and then select either System Variables or Variables for the user X.
- 4. Click **New**.
- 5. Enter "MD\_LICENSE" in the Variable Name box.
- 6. Enter the license string in the Variable Value box, and then click **OK**.

Please remember that these settings take effect only upon start of the program. It may be necessary to quit and restart the application to incorporate the changes.

#### **Linux/Solaris/HP-UX/AIX**

Unix-based OS users can simply set the license string via the following (use the actual license string, instead):

export MD\_LICENSE=A1B2C3D4E5

If this setting is placed in the .profile, remember to restart the shell.

<span id="page-9-0"></span>Phone Object also used to employ its own environment variable, mdPhone\_LICENSE. The MD\_ LICENSE variable is shared across the entire Melissa Data product line of programming tools. Phone Object will still use the old license variable for the time being, but you should transition to using MD\_ LICENSE as soon as possible.

# Using Phone Object

#### **Verifying a Phone Number**

```
1. Create an instance of Phone Object.
  Set phonPtr as New Instance of PhoneCheck
2. Initialize the data files.
  CALL Initialize WITH DataPath RETURNING Result
  IF Result <> 0 Then
      CALL GetInitializeErrorString RETURNING ErrorString
```

```
PRINT "Error: " & ErrorString
ENDIF
```
3. Pass a string containing a phone number and, optionally, a string containing a ZIP Code to the Lookup function. If the call is successful, use some or all of the functions shown below to retrieve the results.

```
CALL Lookup WITH Phone, ZIP
CALL GetResults RETURNING ResultCodes
Process ResultCodes
CALL GetAreaCode RETURNING AreaCode
	 CALL GetPrefix RETURNING Prefix
	 CALL GetSuffix RETURNING Suffix
CALL GetExtension RETURNING Extension
CALL GetCity RETURNING City
CALL GetState RETURNING State
CALL GetCountyName RETURNING CountyName
CALL GetCountyFips RETURNING CountyFips
CALL GetCountryCode RETURNING CountryCode
CALL GetMsa Returning MSACode
CALL GetPmsa RETURNING PMSACode
CALL GetLatitude RETURNING Latitude
CALL GetLongitude RETURNING Longitude
CALL GetDistance RETURNING Distance
CALL GetTimeZone RETURNING TimeZone
CALL GetTimeZoneCode RETURNING TimeZoneCode
```
#### <span id="page-10-0"></span>**Updating an Area Code after a Split**

To update an area code after an area code split, use the CorrectAreaCode function.

```
CALL CorrectAreaCode WITH Phone, Zip RETURNING Result
IF Result is TRUE THEN
   CALL GetNewAreaCode RETURNING NewAreaCode
   CALL GetAreaCode RETURNING AreaCode
ELSE
   CALL GetResults RETURNING ResultCode
   Print ResultCode
ENDIF
```
# Using Global Phone Object

#### **Verifying an International Phone Number**

1. Create an instance of the Global Phone Object.

Set globalPhonePtr as New Instance of GlobalPhone

2. Initialize the data files

```
Call Initialize WITH DataPath RETURNING Result
IF Result <> 0 then
   CALL GetInitializeErrorString RETURNING ErrorString
    PRINT "Error: " & ErrorString
     ENDIF
```
3. Pass a string containing a phone number, and optionally, a string containing a Country name and/or a Country of Origin to the Lookup function. If the call is successful, use some or all of the functions shown below to retrieve the results.

```
CALL Lookup WITH Phone, PhoneCountry, CountryOfOrigin
CALL GetResults RETURNING ResultCodes
```
Process ResultCodes

```
CALL GetLocality RETURNING Locality
CALL GetCountry RETURNING Country
CALL GetCountryCode RETURNING CountryCode
CALL GetDST RETURNING DaylightSavingsTime (Y/N)
CALL GetLanguage RETURNING Language
```
4. If the input phone matches to more than one locality or administrative area, call the LookupNext function. If the function returns true, the next possible result will populate the return methods. WHILE LookupNext RETURNS TRUE CALL GetResults RETURNING ResultCodes

#### Process ResultCodes

CALL GetLocality RETURNING Locality CALL GetCountry RETURNING Country CALL GetCountryCode RETURNING CountryCode CALL GetDST RETURNING DaylightSavingsTime (Y/N) CALL GetLanguage RETURNING Language

For a full list of all functions returning data, begin with ["Retrieve Status Information" on page 27](#page-33-1)

# <span id="page-12-0"></span>Phone Object Functions

# Initialize Phone Object

These functions initialize Phone Object and connect it to its data files.

#### **SetLicenseString**

The License String is a software key (supplied by the developer) that unlocks the full functionality of Phone Object.

The license string is included with the documentation you received. If you have not purchased a license, call Melissa Data toll free at 1-800-MELISSA (1-800-635-4772) or send an email to sales@MelissaData.com.

The license string is normally set using an environment variable, either MD\_LICENSE or MD\_ LICENSE\_DEMO. Calling SetLicenseString is an alternative method for setting the license string, but applications developed for a production environment should only use the environment variable.

When using an environment variable, it is not necessary to call the SetLicenseString function.

For more information on setting the environment variable, see [page 2](#page-8-1) of this guide.

If the license string has not been set, Phone Object will operate in a demonstration mode (limited to Nevada Area Codes) and will return the string "DEMO" after the GetBuildNumber function.

#### **Input Parameters**

The SetLicenseString function has one parameter:

**• LicenseString** - A string value representing the software license key.

#### **Return Value**

The SetLicenseString function returns a Boolean value of 0 (FALSE) or 1 (TRUE). The SetLicenseString function will return a FALSE Boolean value if the license string provided is incorrect.

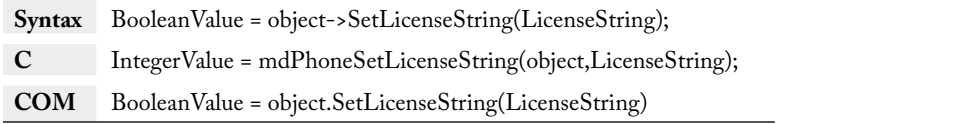

# <span id="page-13-0"></span>**Initialize**

The Initialize function opens the needed data file and prepares the Phone Object for use.

If the function returns any value other than 0, call the GetInitializeErrorString function to retrieve the cause of the failure.

#### **Input Parameters**

The Initialize function has one parameter:

• **DataPath** - A String that contains the path to the location of the mdPhone.dat, mdPhone.idx, mdAddr.dat and NPA.TXT file.

#### **Return Value**

The Initialize function returns an integer value of 0 if successful.

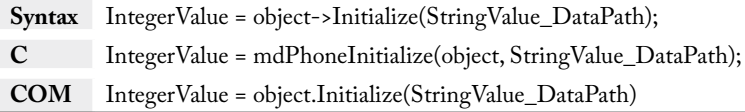

# **GetInitializeErrorString**

This function returns a descriptive string to describe the error from the Initialize function.

The GetInitializeErrorString function returns a string describing the error caused when the Initialize function fails.

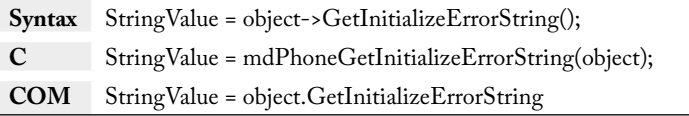

# **GetBuildNumber**

The GetBuildNumber function returns the current development release build number of the Phone Object.

The word "DEMO" will be reported after the build number if no license string is provided, or if an incorrect license string is entered.

#### <span id="page-14-0"></span>**Input Parameters**

None.

#### **Return Value**

The GetBuildNumber function returns the current development release build number of Phone Object.

**Syntax** StringValue = object->GetBuildNumber(); **C** StringValue = mdPhoneGetBuildNumber(object); **COM** StringValue = object.GetBuildNumber

# **GetDatabaseDate**

The GetDatabaseDate function returns a date value that represents the date of the phone data files.

If the GetDatabaseDate function is called before the Initialize function is called and the data files are not in the same directory as the PHONEOBJ.DLL, this function will return a date outside the normal range of the system date, such as 1969 or 1899, depending on the system.

#### **Input Parameters**

None.

#### **Return Value**

The GetDatabaseDate function returns a value that represents the date of the phone data files. The COM object returns a date value, while the standard object returns a string value.

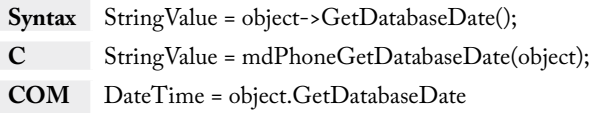

### **GetLicenseExpirationDate**

This function returns a date value corresponding to the date when the current license string expires.

License strings issued by Melissa Data are valid for a certain period of time. This function returns the date after which the current license string is no longer valid.

The COM object returns a date value, while the standard object returns a string value.

<span id="page-15-0"></span>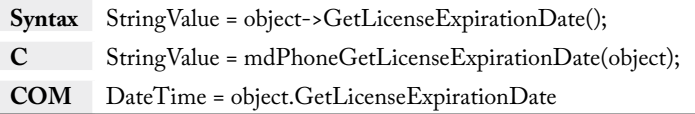

# Look Up Phone Numbers

These two functions look up a phone number, checking either for geographic data or an area code that was updated due to an area code split.

#### **Lookup**

The Lookup function verifies the submitted phone number down to the first 7 or 10 digits and returns geographic information for the submitted phone number.

On a FALSE return, the state and country code fields might still be populated if the area code is valid. Use the GetResults function to determine if the problem is a prefix error. If this is the case, you can use the GetState and GetCountryCode functions.

The return values of following functions are set by the Lookup function:

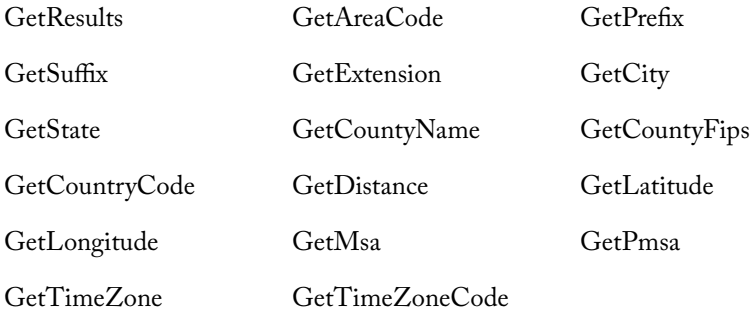

#### **Input Parameters**

- **Phone** A 24-character (maximum) string containing the phone number.
	- Phone numbers from outside the U.S. and Canada will be not be validated.
	- Toll free numbers will be parsed, but not verified.
	- Phone Object will recognize a leading country code from U.S. and Canadian phone numbers (i.e. a "1") and strip that digit before parsing the phone number.
- <span id="page-16-0"></span>◦ Any extensions (any consecutive digits after first ten) will be parsed out and returned by the GetExtension function.
- **ZIPCode**  A five-character (optional) ZIP Code. If the ZIP Code is provided, the GetDistance function will contain the distance between the area code/prefix and the ZIP Code.
	- If your programming language does not support optional parameters, you should pass an empty string ("") to the function.
	- The ZIPCode parameter only accepts U.S. ZIP codes and not Canadian Postal Codes.
	- Because of phone number portability, the number returned by the GetDistance function may not be accurate.

#### **Return Value**

The Lookup function returns a value of (1) TRUE if the area code/prefix combination is valid and a value of (0) FALSE if it is invalid.

After calling the Lookup function, check the return values of the GetResults function. This will indicate the level of match, the type of phone number verified, and the cause of any errors.

**Syntax** BooleanValue = object->Lookup(Phone[, ZIPCode]); **C** IntegerValue = mdPhoneLookup(object, Phone, ZIPCode); **COM** BooleanValue = object.Lookup(Phone[, ZIPCode])

#### **CorrectAreaCode**

The CorrectAreaCode function will return the correct area code for a phone number and ZIP Code combination to the NewAreaCode. The CorrectAreaCode function will also populate the values returned by GetAreaCode and GetResults functions.

On a FALSE return, the CorrectAreaCode function will set the GetResults function to indicate the cause of failure.

#### **Input Parameters**

The CorrectAreaCode function has these parameters:

- **PhoneNum** A 24 character (maximum) string containing the phone number.
- **ZIPCode** A five-character VARIANT containing the ZIP Code.

#### <span id="page-17-0"></span>**Return Value**

The CorrectAreaCode function returns a Boolean value of TRUE if the function call was successful, FALSE if there was an error.

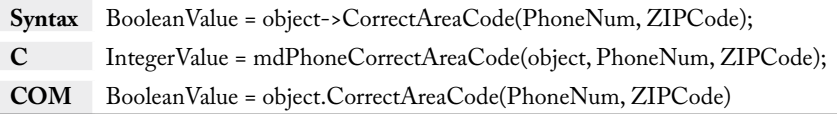

# Retrieve Status Information

These function retrieve information about the most recent calls to the Lookup and CorrectAreaCode functions. The GetErrorCode and GetStatusCode functions have been deprecated in favor of the GetResults function.

#### **GetResults**

This function returns a comma-delimited string of four-character codes which detail the level of matching found for the current phone number and any errors that occurred during the last call to the Lookup function.

The GetResults function is intended to replace the GetStatusCode and GetErrorCode functions, providing a single source of information about the last Lookup call and eliminating the need to call multiple functions to determine if a particular phone number was verified.

The function returns one or more Results Codes in a comma-delimited list. For a list of these Results Codes, [see Results Codes on page 34.](#page-40-1)

**Syntax** StringValue = object->GetResults(); **C** StringValue = mdPhoneGetResults(object); **COM** StringValue = object.Results

#### **GetResultCodeDescription**

This function returns the description of the inputted Result Code. It can only be used through the Standard DLL.

It requires two values to be passed in, a Result Code and an enumerated option. If a string of Result Codes are inputted, only the first code will be used. The enumerated option will determine whether a short or long description will be returned.

#### <span id="page-18-0"></span>**ResultCdDescOp**

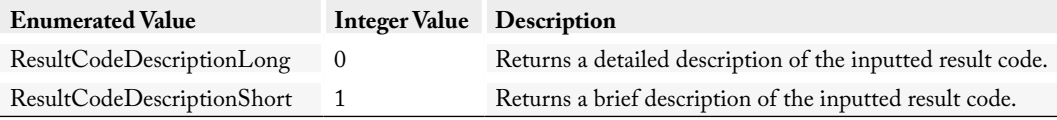

**Syntax** StringValue = object->GetResultCodeDescription(StringValue\_ResultCode, ResultCdDescOpt); **C** StringValue = mdPhoneGetResultCodeDescription(object, StringValue\_ResultCode, int);

# Retrieve Phone Number Data

These functions retrieve information about the phone number passed via the last call to the Lookup function.

#### **GetAreaCode**

This function returns the area code of the phone number string that was passed to the CorrectAreaCode or Lookup function.

The GetAreaCode function returns a three-character string value set by a call to the CorrectAreaCode or Lookup function.

If there are not enough digits for the area code, this function will be empty. If the area code/prefix combination has been split, the new area code will be in the GetNewAreaCode function. If a ZIP Code was also passed in and corrections were made to the area code, these corrections will appear in the GetNewAreaCode function. If the CorrectAreaCode or Lookup function has not been called, or the call resulted in an error, this function will be blank.

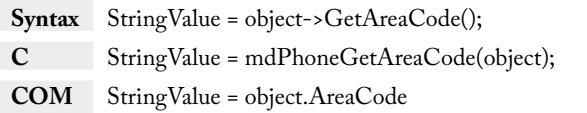

### **GetNewAreaCode**

This function returns the new area code if the phone number passed to the CorrectAreaCode function has undergone an area code split.

The GetNewAreaCode function returns a three-character string value after a call to the CorrectAreaCode function.

#### <span id="page-19-0"></span>Example: "714"

The GetNewAreaCode function will return a corrected or updated area code based on the phone number string passed into the CorrectAreaCode function.

An area code is corrected when it appears to be invalid for the ZIP Code passed in. Phone Object will change the area code based on the distance between valid area code/prefix combinations and the ZIP Code.

An updated area code is a new area code that is based on the input of an area code/prefix combination that has been split. If no new area code was found, then the GetNewAreaCode function will return the current area code.

If the CorrectAreaCode function has not been called, or resulted in an error, this function will return a null value.

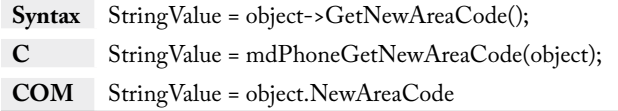

#### **GetPrefix**

This function returns the prefix (the first three digits after the area code) of a phone number passed to the CorrectAreaCode function or the Lookup function.

The GetPrefix function returns a three-character string value after a call to the CorrectAreaCode function or the Lookup function.

If the CorrectAreaCode function or Lookup function has not been called, or resulted in an error, this function will be blank.

**Syntax** StringValue = object->GetPrefix(); **C** StringValue = mdPhoneGetPrefix(object); **COM** StringValue = object.Prefix

#### **GetSuffix**

This function returns the suffix (last four digits) of the phone number passed to the Lookup function.

The GetSuffix function returns a four-character string value after a call to the Lookup function.

<span id="page-20-0"></span>If the Lookup function has not been called, or resulted in an error, the return value of the GetSuffix function will be a blank string.

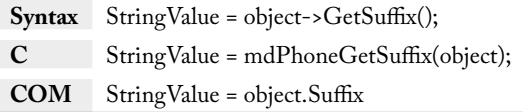

#### **GetExtension**

This function returns the extension (if any) of the phone number passed to the CorrectAreaCode function or the Lookup function.

The GetExtension function returns a maximum 10-character string value set after a call to the CorrectAreaCode function or the Lookup function.

If the CorrectAreaCode function or the Lookup function has not been called, or resulted in an error, this function will be blank.

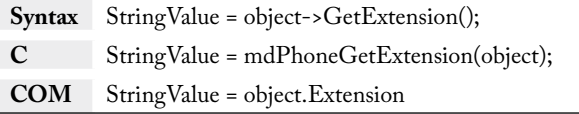

# Retrieve GeoCode Data

The following functions retrieve geographic data about the phone number submitted to the Lookup function.

# **GetCity**

This function returns the city name associated with the phone number passed to the Lookup function.

Because of phone number portability, geographical information may not reflect the true location of the owner of the phone number for wireless and VOIP numbers.

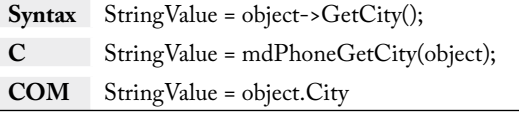

# <span id="page-21-0"></span>**GetState**

This function returns the state abbreviation associated with the area code passed to the Lookup function.

Because of phone number portability, geographical information may not reflect the true location of the owner of the phone number for wireless and VOIP numbers.

**Syntax** StringValue = object->GetState(); **C** StringValue = mdPhoneGetState(object); **COM** StringValue = object.State

# **GetCountyName**

This function returns the name of the county associated with the phone number passed to the Lookup function.

Because of phone number portability, geographical information may not reflect the true location of the owner of the phone number for wireless and VOIP numbers.

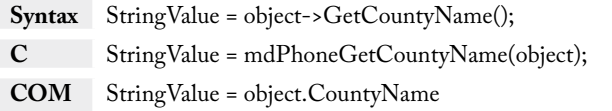

# **GetCountyFips**

This function returns the five-digit county FIPS code associated with the phone number passed to the Lookup function.

Because of phone number portability, geographical information may not reflect the true location of the owner of the phone number for wireless and VOIP numbers.

The GetCountyFips function returns a five-digit string value after a successful call to the Lookup function.

The Federal Information Processing Standard (FIPS) is a five-digit code defined by the U.S. Census Bureau. The first two digits are the state code and the last three indicate the county within the state.

For example: "06037" is the County FIPS for Los Angeles, CA ("06" is the state code for California and "037" is the county code for Los Angeles).

<span id="page-22-0"></span>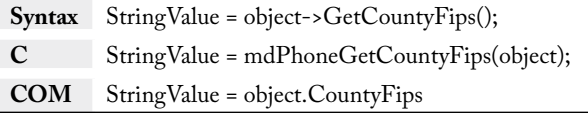

#### **GetCountryCode**

This function returns the two-character abbreviation that indicates the country of origin for the phone number passed to the Lookup function.

Phone Object includes data for American and Canadian area codes. The two-character abbreviation "US" is returned for area codes in the United States, and the two-character abbreviation "CA" is returned for Canadian area codes.

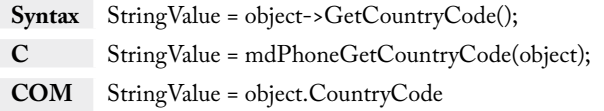

#### **GetDistance**

This function returns the distance in miles from the area code/prefix wire center to the ZIP Code centroid, if a ZIP Code has been passed to the Lookup function in addition to a phone number.

The GetDistance function is a five-character (maximum) string value set by a call to the Lookup function.

The GetDistance function returns the distance between the centroids of the ZIP Code and wire center of the area code/prefix number passed into the Lookup function.

Because of phone number portability, the number returned by the GetDistance function may not be accurate.

If the Lookup function has not been called, resulted in an error, or no ZIP Code was passed in, this function will return "9999."

**Syntax** StringValue = object->GetDistance(); **C** StringValue = mdPhoneGetDistance(object); **COM** StringValue = object.Distance

# <span id="page-23-0"></span>GetLatitude

This function returns the latitude of the NPA/NXX wire center for the phone number passed to the Lookup function.

Because of phone number portability, geographical information may not reflect the true location of the owner of the phone number for wireless and VOIP numbers.

Latitude is the geographic coordinate of the NPA/NXX wire center measured in degrees north or south of the equator. (NPA/NXX = area code/prefix).

The GetLatitude function returns a seven-character (max) string value after a call to the Lookup function. It is accurate to four decimal places. Phone numbers within the United States will always return a positive number.

If the Lookup function has not been called, or resulted in an error, this function will return 0.0.

**Syntax** StringValue = object->GetLatitude(); **C** StringValue = mdPhoneGetLatitude(object); **COM** StringValue = object.Latitude

# **GetLongitude**

This function returns the longitude of the NPA/NXX wire center for the phone number passed to the Lookup function.

Because of phone number portability, geographical information may not reflect the true location of the owner of the phone number for wireless and VOIP numbers.

Longitude is the geographic coordinate of the NPA/NXX wire center measured in degrees east or west of the Greenwich Meridian (NPA/NXX = area code/prefix).

The GetLongitude function returns a nine-character (max) string value after a call to the Lookup function. It is accurate to four decimal places and the negative sign is used to indicate a longitude in the United States.

If the Lookup function has not been called, or resulted in an error, this function will return 0.0.

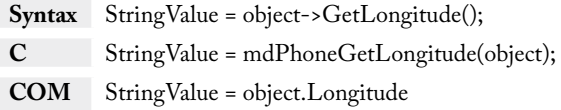

# <span id="page-24-0"></span>**GetMSA**

This function returns the Metropolitan Statistical Area (MSA) number associated with the phone number passed to the Lookup function.

The Office of Management and Budget defines the Metropolitan Statistical Area (MSA). An MSA consists of one or more counties forming a large population with adjacent communities and having a high degree of social and economic integration.

The GetMsa function returns a four-digit value after a call to the Lookup function.

If the Lookup function has not been called, or resulted in an error, this function's return value will be blank.

Because of phone number portability, geographical information may not reflect the true location of the owner of the phone number for wireless and VOIP numbers.

**Syntax** StringValue = object->GetMSA(); **C** StringValue = mdPhoneGetMSA(object); **COM** StringValue = object.MSA

# **GetPMSA**

This function returns the Primary Metropolitan Statistical Area (PMSA) number associated with the phone number passed to the Lookup function.

The Office of Management and Budget defines the Primary Metropolitan Statistical Area (PMSA) for regions that contain a population of more than one million.

The GetPmsa function returns a four-digit string value after a call to the Lookup function.

Example: "5495" or "0"

If the Lookup function has not been called, or resulted in an error, this function value will be blank.

Because of phone number portability, geographical information may not reflect the true location of the owner of the phone number for wireless and VOIP numbers.

**Syntax** StringValue = object->GetPMSA(); **C** StringValue = mdPhoneGetPMSA(object); **COM** StringValue = object.PMSA

### <span id="page-25-0"></span>**GetTimeZone**

This function returns a string describing the time zone of the phone number passed to the Lookup function.

All Melissa Data products express time zones in UTC (Coordinated Universal Time).

The GetTimeZone function returns a string value describing the time zone where the phone number is located. The function will return one of the following strings:

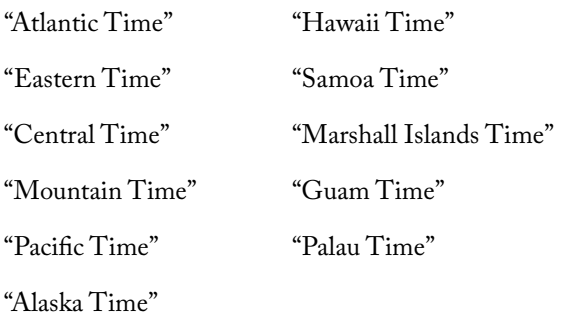

If the input phone number cannot be corrected by the Lookup function, this string will be blank.

Because of phone number portability, geographical information may not reflect the true location of the owner of the phone number for wireless and VOIP numbers.

**Syntax** StringValue = object->GetTimeZone(); **C** StringValue = mdPhoneGetTimeZone(object); **COM** StringValue = object.TimeZone

### **GetTimeZoneCode**

This function returns a 1 or 2-digit code representing the time zone associated with the phone number passed to the Lookup function.

Following are the possible values for the TimeZoneCode function:

<span id="page-26-0"></span>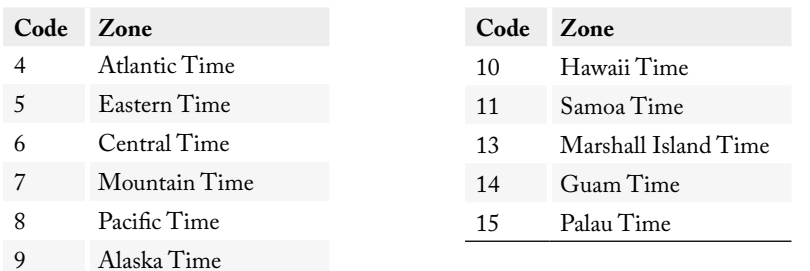

If the input phone number cannot be corrected with the Lookup function, the return value will be blank.

Because of phone number portability, geographical information may not reflect the true location of the owner of the phone number for wireless and VOIP numbers.

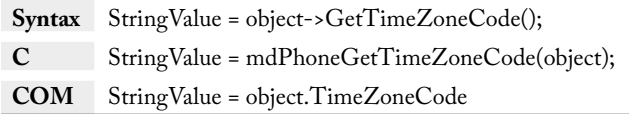

# Computation Functions

The following functions do not require the data files to be initialized, but they can be used with the GetLatitude and GetLongitude functions to calculate distances and bearing between two records.

# **ComputeBearing**

The ComputeBearing function returns a Bearing in degrees (-0 to 360) representing the compass direction from point 1 to point 2.

You do not have to call the Initialize function before calling the ComputeBearing function.

#### **Input Parameters**

This function accepts four double-precision floating point numbers.

- **lat1** latitude for point 1 [In Degrees (90 to –90)]
- **long1** longitude for point 1 [In Degrees (180 to –180)]
- **lat2** latitude for point 2 [In Degrees (90 to –90)]
- **long2** longitude for point 2 [In Degrees (180 to –180)]

#### <span id="page-27-0"></span>**Return Value**

The ComputeBearing function returns a double-precision floating point bearing based on input latitudes and longitudes.

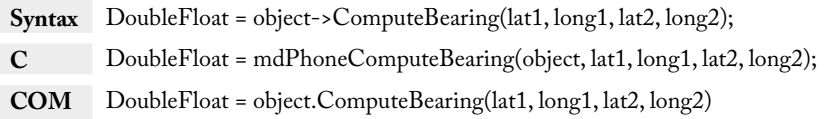

#### **ComputeDistance**

The ComputeDistance function returns a straight-line distance in miles between point 1 and point 2.

You do not have to call the Initialize function before calling the ComputeDistance function.

#### **Input Parameters**

The function accepts four double-precision floating point numbers.

- **latitude 1** latitude for point 1 [In Degrees (90 to –90)]
- **longitude 1** longitude for point 1 [In Degrees (180 to –180)]
- **latitude 2** latitude for point 2 [In Degrees (90 to –90)]
- **longitude 2** longitude for point 2 [In Degrees (180 to –180)]

#### **Return Value**

The ComputeDistance function returns a double-precision floating point value representing the distance between two points based on the input latitudes and longitudes.

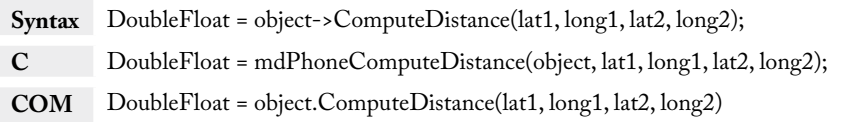

# <span id="page-28-0"></span>Global Phone Object Functions

# Initialize Global Phone Object

#### **SetLicenseString**

The License String is a software key (supplied by the developer) that unlocks the full functionality of Phone Object.

The license string is included with the documentation you received. If you have not purchased a license, call Melissa Data toll free at 1-800-MELISSA (1-800-635-4772) or send an email to sales@MelissaData.com.

The license string is normally set using an environment variable, either MD\_LICENSE or MD\_ LICENSE\_DEMO. Calling SetLicenseString is an alternative method for setting the license string, but applications developed for a production environment should only use the environment variable.

When using an environment variable, it is not necessary to call the SetLicenseString function.

For more information on setting the environment variable, see [page 2](#page-8-1) of this guide.

If the license string has not been set, Phone Object will operate in a demonstration mode (limited to Nevada Area Codes) and will return the string "DEMO" after the GetBuildNumber function.

#### **Input Parameters**

The SetLicenseString function has one parameter:

**• LicenseString** - A string value representing the software license key.

#### **Return Value**

The SetLicenseString function returns a Boolean value of 0 (FALSE) or 1 (TRUE). The SetLicenseString function will return a FALSE Boolean value if the license string provided is incorrect.

**Syntax** BooleanValue = object->SetLicenseString(LicenseString); **C** IntegerValue = mdGlobalPhoneSetLicenseString(object,LicenseString);

### <span id="page-29-0"></span>**Initialize**

The Initialize function opens the needed data file and prepares the Global Phone Object for use.

If the function returns any value other than 0, call the GetInitializeErrorString function to retrieve the cause of the failure.

#### **Input Parameters**

The Initialize function has one parameter:

• **DataPath** - A String that contains the path to the location of the mdPhone.dat, mdPhone.idx, mdAddr.dat and NPA.TXT file.

#### **Return Value**

The Initialize function returns an integer value of 0 if successful.

**Syntax** IntegerValue = object->Initialize(StringValue\_DataPath); **C** IntegerValue = mdPhoneInitialize(object, StringValue\_DataPath);

#### **GetInitializeErrorString**

This function returns a descriptive string to describe the error from the Initialize function.

The GetInitializeErrorString function returns a string describing the error caused when the Initialize function fails.

**Syntax** StringValue = object->GetInitializeErrorString(); **C** StringValue = mdGlobalPhoneGetInitializeErrorString(object);

#### <span id="page-30-0"></span>**GetBuildNumber**

The GetBuildNumber function returns the current development release build number of the Global Phone Object.

The word "DEMO" will be reported after the build number if no license string is provided, or if an incorrect license string is entered.

#### **Input Parameters**

None.

#### **Return Value**

The GetBuildNumber function returns the current development release build number of Global Phone Object.

**Syntax** StringValue = object->GetBuildNumber();

**C** StringValue = mdGlobalPhoneGetBuildNumber(object);

#### **GetDatabaseDate**

The GetDatabaseDate function returns a date value that represents the date of the Global Phone data files.

If the GetDatabaseDate function is called before the Initialize function is called and the data files are not in the same directory as the PHONEOBJ.DLL, this function will return a date outside the normal range of the system date, such as 1969 or 1899, depending on the system.

#### **Input Parameters**

None.

#### **Return Value**

The GetDatabaseDate function returns a value that represents the date of the phone data files. The standard object returns a string value.

**Syntax** StringValue = object->GetDatabaseDate(); **C** StringValue = mdGlobalPhoneGetDatabaseDate(object);

#### <span id="page-31-0"></span>**GetLicenseExpirationDate**

This function returns a date value corresponding to the date when the current license string expires.

License strings issued by Melissa Data are valid a certain period of time. This function returns the date after which the current license string is no longer valid.

The standard object returns a string value.

**Syntax** StringValue = object->GetLicenseExpirationDate(); **C** StringValue = mdGlobalPhoneGetLicenseExpirationDate(object);

# <span id="page-32-0"></span>Look Up Global Phone Numbers

#### **Lookup**

The Lookup function verifies the submitted phone number and returns the detected geographic information.

#### **Input Parameters**

This function accepts three inputs: phone number, country, and country of origin.

- **Phone Number** (Required) the phone number to be verified
- **Phone Country** the suspected country of the phone number
- **Country of Origin** the country from where the verification is being done. If the Country of Origin differs from the Phone Country, then the outputted phone number will be changed to a callable format from the country of origin.

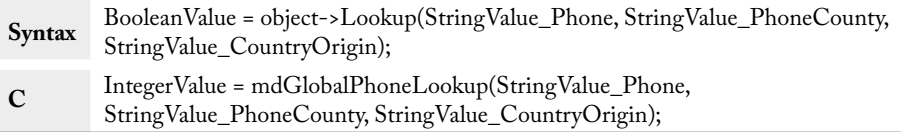

#### **LookupNext**

The LookupNext function returns the next suggestion, if any, based on the originally submitted number.

This function can be called after a successful call to the Lookup function and can be repeated until the function returns an integer value of 0, indicating that no further suggestions are available.

If an integer value of 1 is returned, then the suggested phone number will be used to populate the return values of the same functions as the Lookup function.

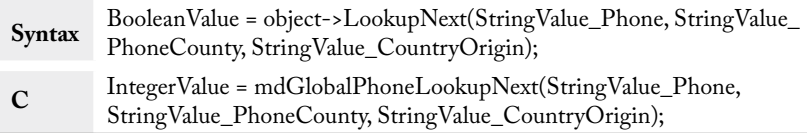

# <span id="page-33-1"></span><span id="page-33-0"></span>Retrieve Status Information

#### **GetResults**

This function returns a comma-delimited string of four-character codes which detail the level of matching found for the current phone number and any errors that occurred during the last call to the Lookup or Lookup Next function.

The GetRestuls function returns one or more Results Codes in a comma-delimited list. For a list of these Results Codes, see ["Results Codes" on page 34.](#page-40-1)

**Syntax** StringValue = object->GetResults(); **C** StringValue = mdGlobalPhoneGetResults(object);

#### **GetResultCodeDescription**

This function returns the description of the inputted Result Code. It can only be used through the Standard DLL.

It requires two values to be passed in, a Result Code and an enumerated option. If a string of Result Codes are inputted, only the first code will be used. The enumerated option will determine whether a short or long description will be returned.

#### **ResultCdDescOp**

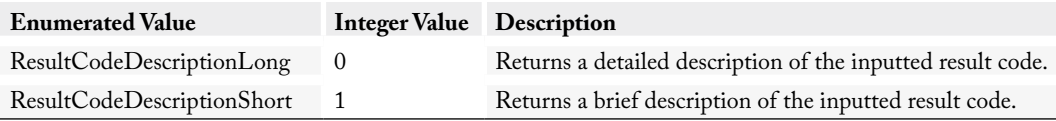

**Syntax** StringValue = object->GetResultCodeDescription(StringValue\_ResultCode, ResultCdDescOpt); **C** StringValue = mdGlobalPhoneGetResultCodeDescription(object, StringValue\_ResultCode, int);

# <span id="page-34-0"></span>Retrieve Phone Number Data

#### <span id="page-34-2"></span>**GetInternationalPrefix**

This function returns the international prefix (international exit code) needed to call a number outside of the dialing country.

If the country and country of origin differ, this function will return the digit(s) requred to be dialed before the country code.

```
Syntax StringValue = object->GetInternationalPrefix();
C StringValue = mdGlobalPhoneGetInternationalPrefix(object);
```
#### <span id="page-34-1"></span>**GetNationalDestinationCode**

This function returns the national destination code of the inputted phone number.

The national destination code can be a single or combination of decimal digits (not including any prefix) that identifies a numbering area within a country (or group of countries) and/or network/ services.

**Syntax** StringValue = object->GetNationalDestinationCode(); **C** StringValue = mdGlobalPhoneGetNationalDestinationCode(object);

### **GetNationPrefix**

This function returns the nation prefix of the inputted phone number.

The national prefix is the digit, or combination of digits, which must be dialed before an area (city) code when calling a number from within the same country but outside the numbering area.

For example: 1-949-589-5200 where 1 is the national prefix.

```
Syntax StringValue = object->GetNationPrefix();
C StringValue = mdGlobalPhoneGetNationPrefix(object);
```
#### <span id="page-35-0"></span>**GetPhoneNumber**

This function returns the standardized phone number after a successful call to the Lookup or LookupNext function.

The phone number will return in varying formats depending on the inputs from the Lookup function.

If the inputted country and country of origin are the same, GetPhoneNumber will return the [National](#page-34-1)  [Destination Code \(NDC\)](#page-34-1) + [Subscriber Number \(SN\).](#page-39-1) For Example:

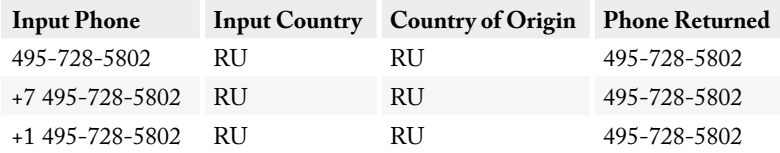

If the inputted country and country of origin differ, GetPhoneNumber will return a leading '+' followed by the [Country Code](#page-36-1) + [NDC](#page-34-1) + [SN](#page-39-1). The leading '+' represents the [International Prefix](#page-34-2) that is required to dial a number outside of the caller's country. For Example:

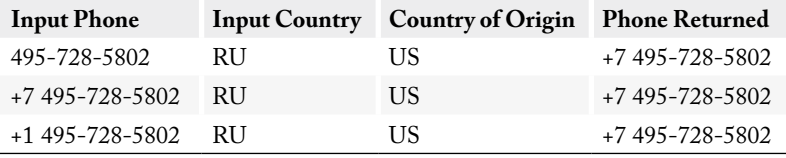

If a country is entered and a country of origin is left blank or not passed in, GetPhoneNumber will match the format of the inputted phone number. For Example:

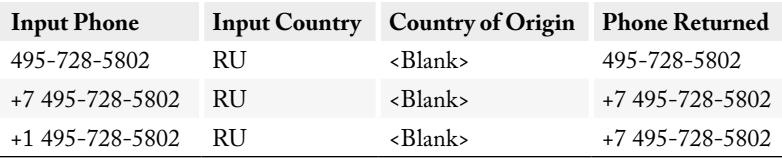

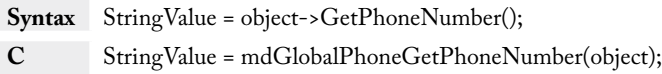

# <span id="page-36-0"></span>Retrieve GeoCode Data

### **GetLocality**

This function returns the locality (city) associated with the phone number passed to the Lookup function.

Because of phone portability, geographical information may not reflect the true location of the owner of the phone number for wireless and VOIP numbers.

```
Syntax StringValue = object->GetLocality();
C StringValue = mdGlobalPhoneGetLocality(object);
```
#### **GetCountry**

This function returns the name of the country for the phone number passed to the Lookup function.

Because of phone number portability, geographical information may not reflect the true location of the owner of the phone number for wireless and VOIP numbers.

**Syntax** StringValue = object->GetCountry(); **C** StringValue = mdGlobalPhoneGetCountry(object);

### <span id="page-36-1"></span>**GetCountryCode**

This function returns the country code equivalent for the detected country of the phone number passed to the Lookup function.

Because of phone number portability, geographical information may not reflect the true location of the owner of the phone number for wireless and VOIP numbers.

**Syntax** StringValue = object->GetCountryCode(); **C** StringValue = mdGlobalPhoneGetCountryCode(object);

# **GetDST**

This function returns a string designating whether the detected geographical location of the phone number observes daylight saving time.

<span id="page-37-0"></span>Daylight saving time is the practice of advancing clocks (typically an hour) near the beginning of spring and adjusted backward in autumn.

GetDST will return a 'Y' for yes and 'N' for no.

**Syntax** StringValue = object->GetDST(); **C** StringValue = mdGlobalPhoneGetDST(object);

#### **GetLanguage**

This function returns the predominant language of the phone's detected geographical location.

The GetLanguage function will return the written out language name. For example, "French".

Because of phone number portability, geographical information may not reflect the true location of the owner of the phone number for wireless and VOIP numbers.

**Syntax** StringValue = object->GetLanguage(); **C** StringValue = mdGlobalPhoneGetLanguage(object);

#### <span id="page-38-0"></span>GetLatitude

This function returns the latitude of the geographically identifiable service area of the exchange.

Because of phone number portability, geographical information may not reflect the true location of the owner of the phone number for wireless and VOIP numbers.

Latitude is the geographic coordinate of the locale, city, municipality, or other geographically identifiable service area of the exchange measured in degrees north or south of the equator.

The GetLatitude function returns a, at most, 22-character string value after a call to the Lookup function.

If the Lookup function has not been called, or resulted in an error, this function will return 0.0.

**Syntax** StringValue = object->GetLatitude(); **C** StringValue = mdGlobalPhoneGetLatitude(object);

# **GetLongitude**

This function returns the longitude of the geographically identifiable service area of the exchange.

Because of phone number portability, geographical information may not reflect the true location of the owner of the phone number for wireless and VOIP numbers.

Longitude is the geographic coordinate of the locale, city, municipality, or other geographically identifiable service area of the exchange measured in degrees east or west of the Greenwich Meridian.

The GetLatitude function returns a, at most, 22-character string value after a call to the Lookup function.

If the Lookup function has not been called, or resulted in an error, this function will return 0.0.

**Syntax** StringValue = object->GetLongitude(); **C** StringValue = mdGlobalPhoneGetLongitude(object);

# **GetAdministrativeArea**

This function returns the administrative area associated with the phone number passed to the Lookup function.

<span id="page-39-0"></span>Because of phone number portability, geographical information may not reflect the true location of the owner of the phone number for wireless and VOIP numbers.

**Syntax** StringValue = object->GetAdministrativeArea(); **C** StringValue = mdGlobalPhoneGetAdministrativeArea(object);

#### <span id="page-39-1"></span>**GetSubscriberNumber**

This function returns the subscriber number associated with the phone number passed to the Lookup function.

The subscriber number contains significant leading digits that further define the local exchange area and/or service.

Because of phone number portability, geographical information may not reflect the true location of the owner of the phone number for wireless and VOIP numbers.

**Syntax** StringValue = object->GetSubscriberNumber(); **C** StringValue = mdGlobalPhoneGetSubscriberNumber(object);

### **GetUTC**

This function returns the universal time code for the time zone associated with the phone number passed to the Lookup function.

The GetUTC function returns the time zone specified with the format: +/- hh:mm .

Because of phone number portability, geographical information may not reflect the true location of the owner of the phone number for wireless and VOIP numbers.

**Syntax** StringValue = object->GetUTC(); **C** StringValue = mdGlobalPhoneGetUTC(object);

# <span id="page-40-0"></span>Appendix

# <span id="page-40-1"></span>Results Codes

#### **Phone Status Codes**

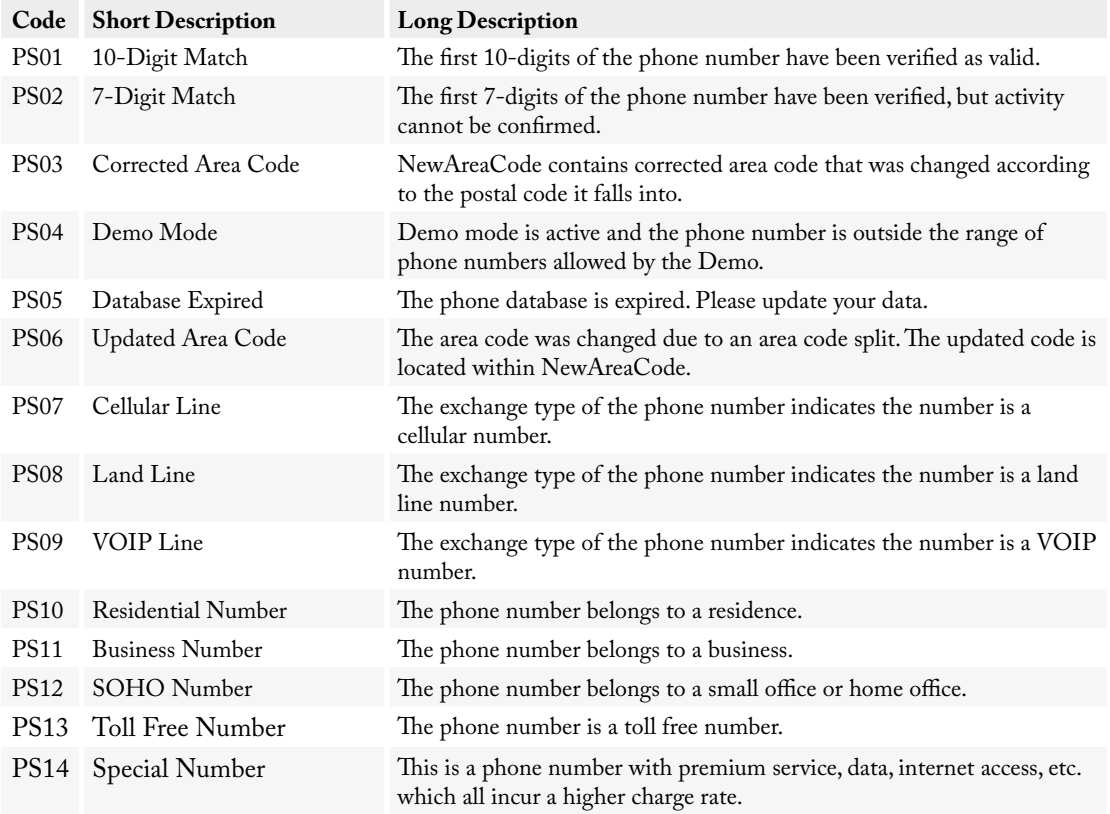

#### **Phone Change Codes**

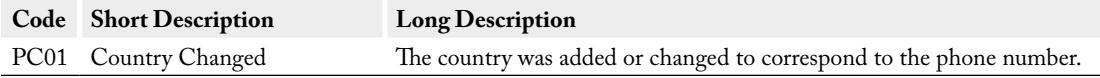

#### <span id="page-41-0"></span>**Phone Error Codes**

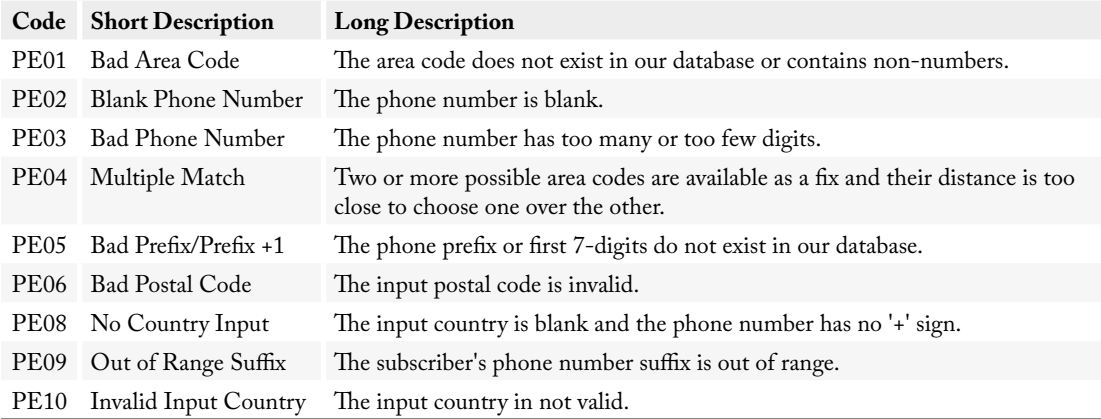